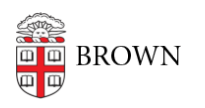

[Knowledgebase](https://ithelp.brown.edu/kb) > [Business Systems](https://ithelp.brown.edu/kb/business-systems) > [Cognos Analytics](https://ithelp.brown.edu/kb/cognos-analytics) > [Cognos Analytics Folder](https://ithelp.brown.edu/kb/articles/cognos-analytics-folder-approvers-responsibilities) [Approvers & Responsibilities](https://ithelp.brown.edu/kb/articles/cognos-analytics-folder-approvers-responsibilities)

Cognos Analytics Folder Approvers & Responsibilities

Wendi Lewis - 2024-04-11 - [Comments \(0\)](#page--1-0) - [Cognos Analytics](https://ithelp.brown.edu/kb/cognos-analytics)

Cognos Analytics is a folder-based application. This means [users request access to a](https://ithelp.brown.edu/kb/articles/request-access-to-cognos-analytics) [folder\(s\)](https://ithelp.brown.edu/kb/articles/request-access-to-cognos-analytics) that contains the reports they need.

Folder Approvers

Each folder has a set of data stewards who approve (or deny) [Cognos Analytics](https://ithelp.brown.edu/kb/articles/request-access-to-cognos-analytics) [access requests](https://ithelp.brown.edu/kb/articles/request-access-to-cognos-analytics).

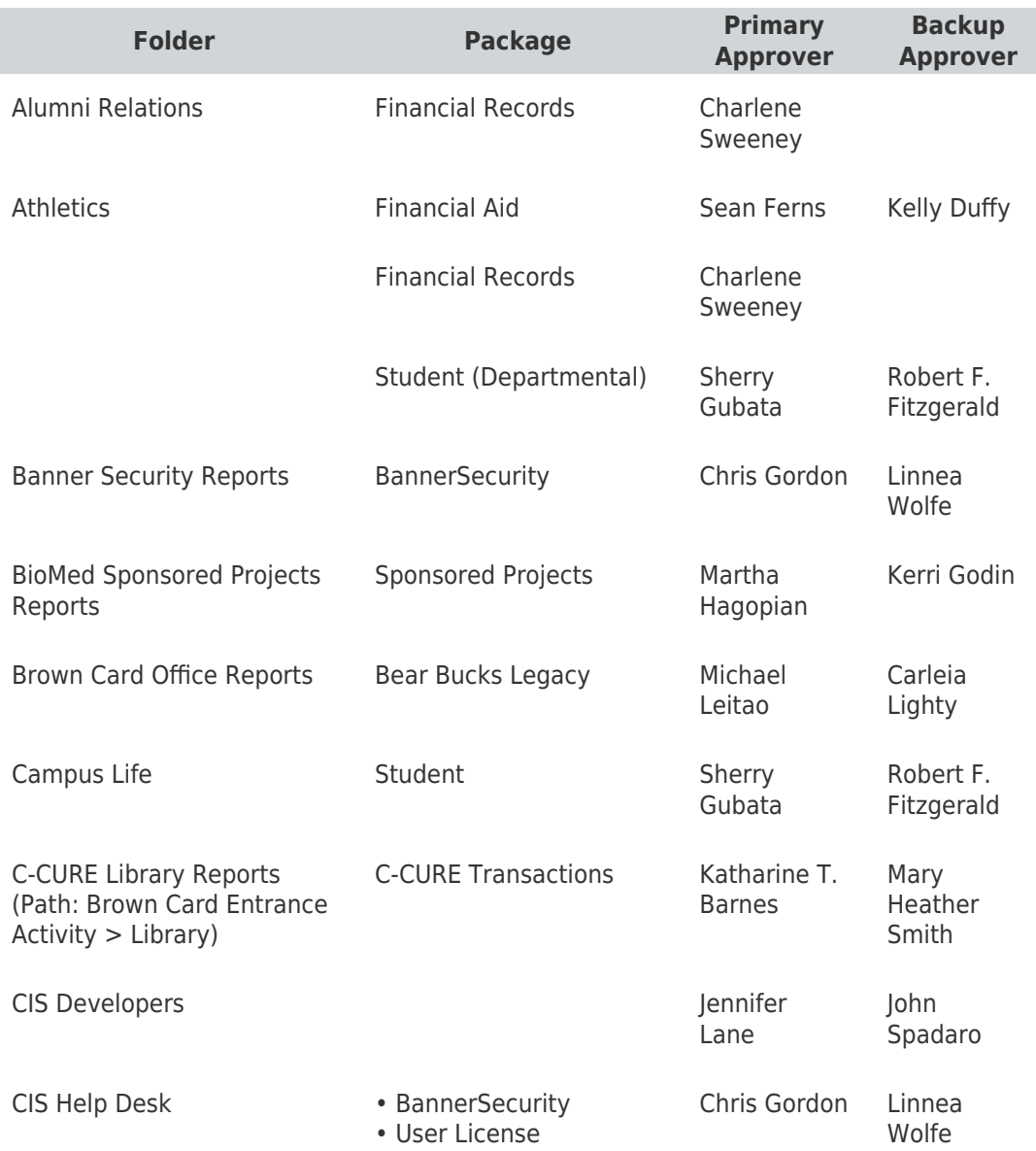

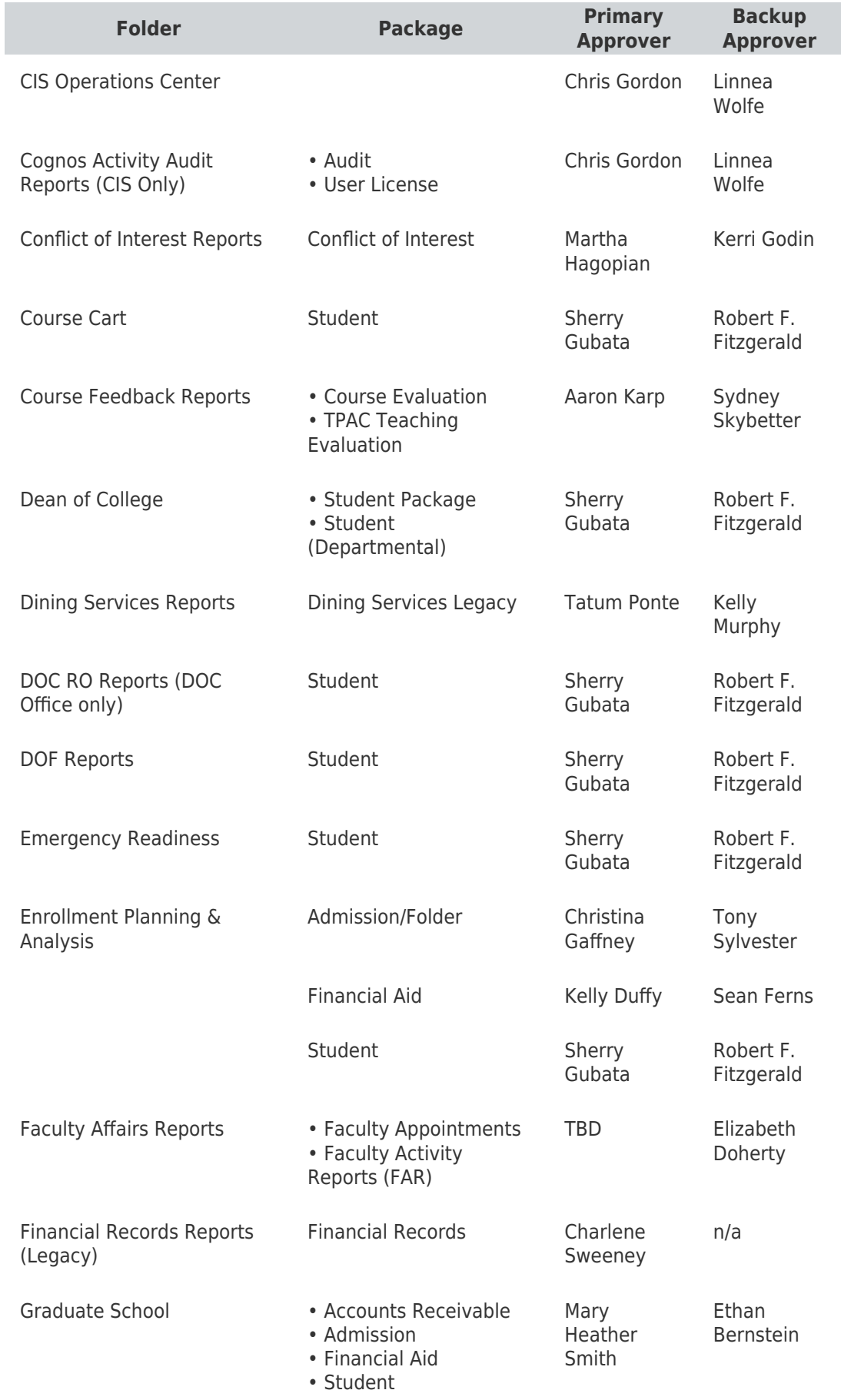

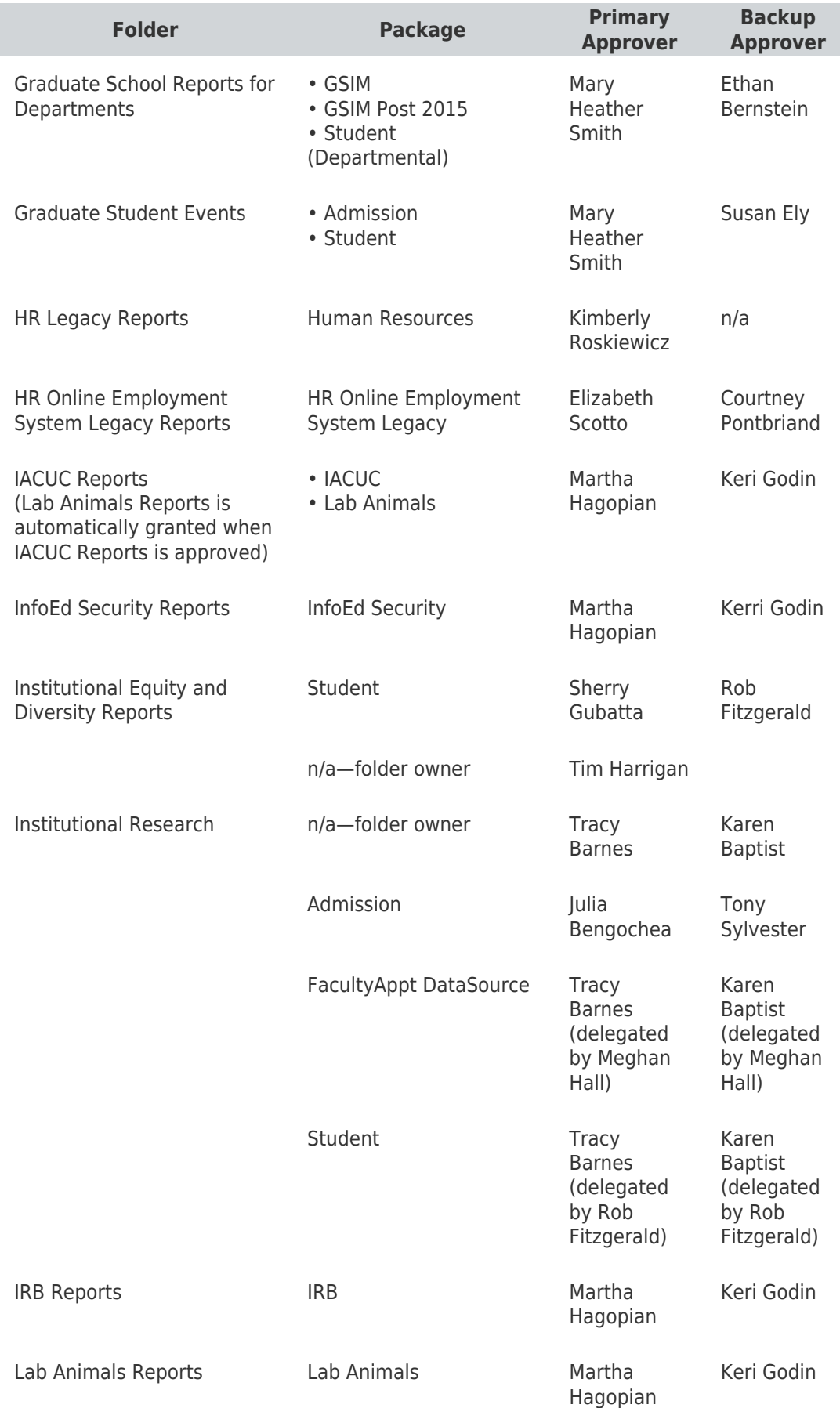

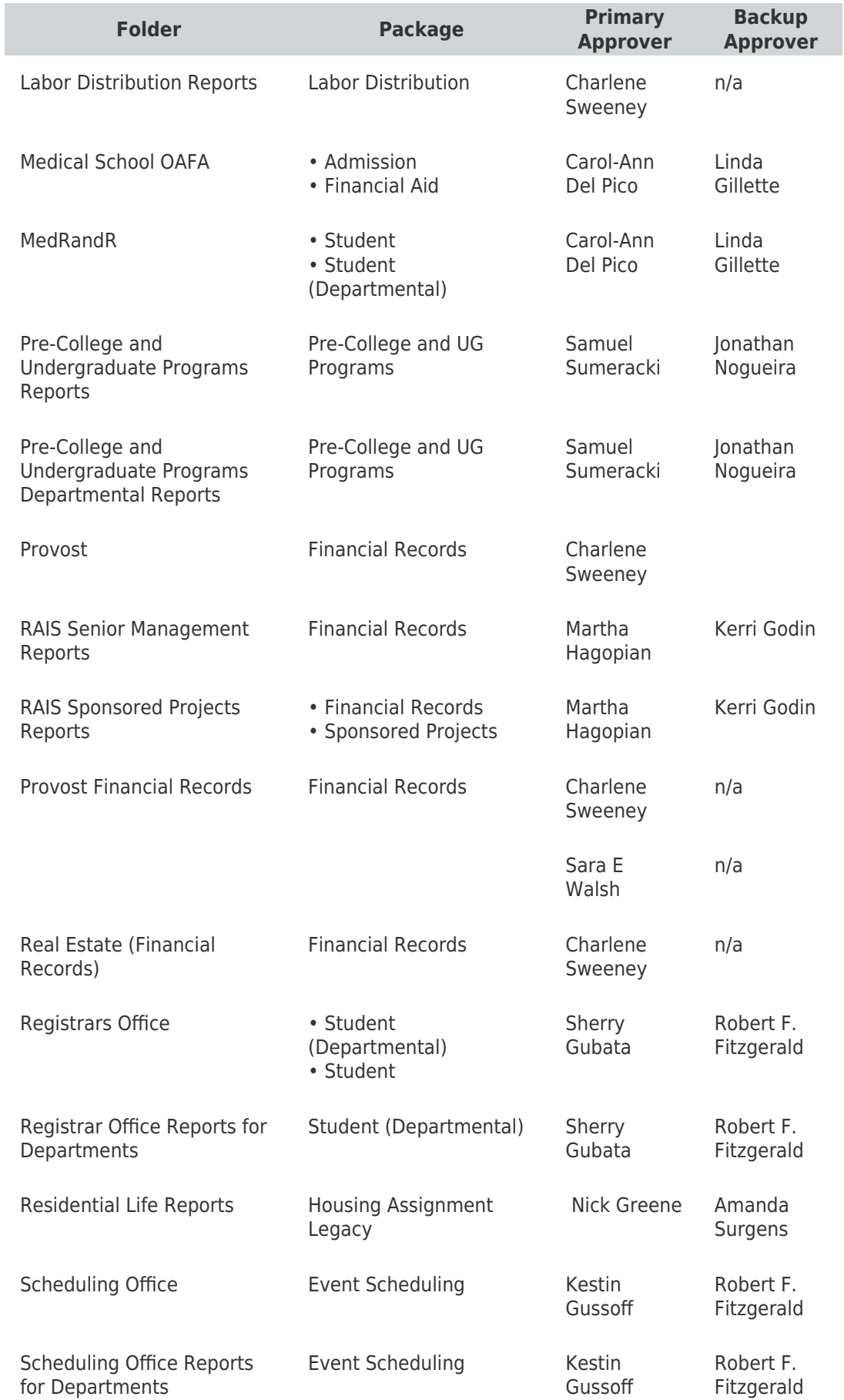

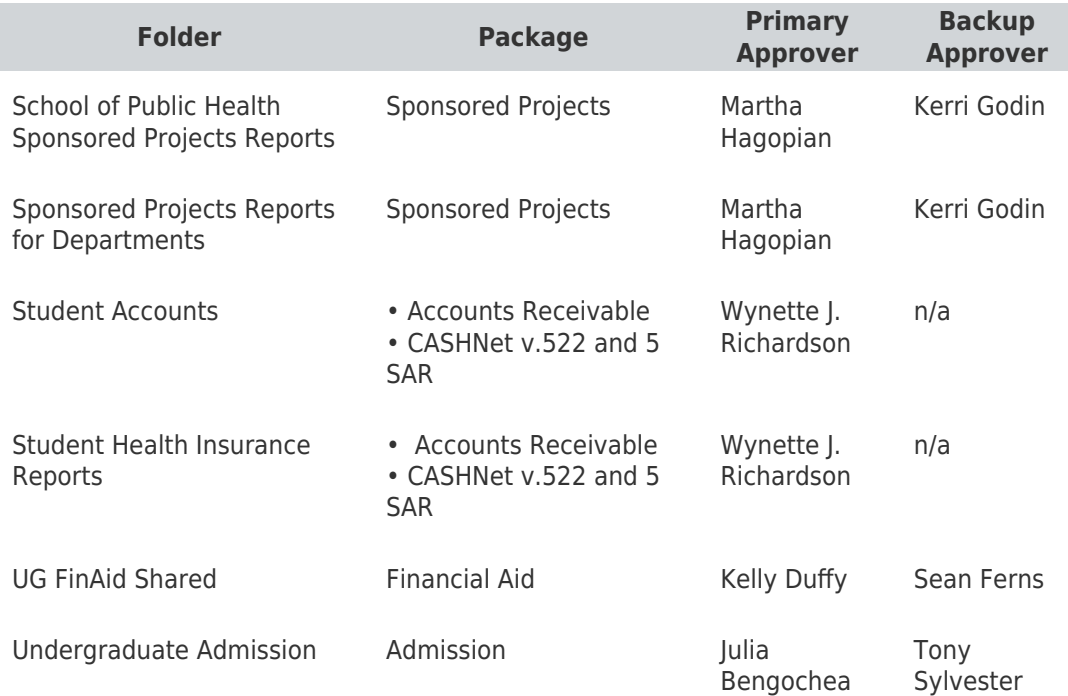

#### Approver Roles

Folders typically have a set of 2 [approvers](https://ithelp.brown.edu/kb/articles/935-cognos-folder-approvers-responsibilities#list)-data stewards who will review a folder request and determine if it is appropriate to grant access to the individual requesting it. If the folder accesses multiple data sources, there may be additional folder approvers.

#### **primary approver**

main person who will approve (or deny) the request for access to the folder and related data

#### **backup approver**

secondary person who will serve as the approver when the primary approver is unavailable (i.e. out of the office)

**NOTE**: If a folder provides access to multiple packages (data sources), a folder may have 2 approvers for each additional package.

Approver Responsibilities

## **1. Coordinate With Your Primary and Backup Approver Partner**

If you are the primary approver, coordinate with your backup approver to approve requests when you will be out of of the office.

### **2. Review Requests in a Timely Manner**

The person requesting the folder may need access to the data to do their job. Be mindful not to delay in reviewing the request.

## **3. Consider if the Request is Appropriate**

You must determine if it is appropriate to grant access to the user requesting the folder and the reports and data it contains. Come to agreement with your primary and backup approver partner on the criteria necessary to make an approval.

You may want to consider the following criteria.

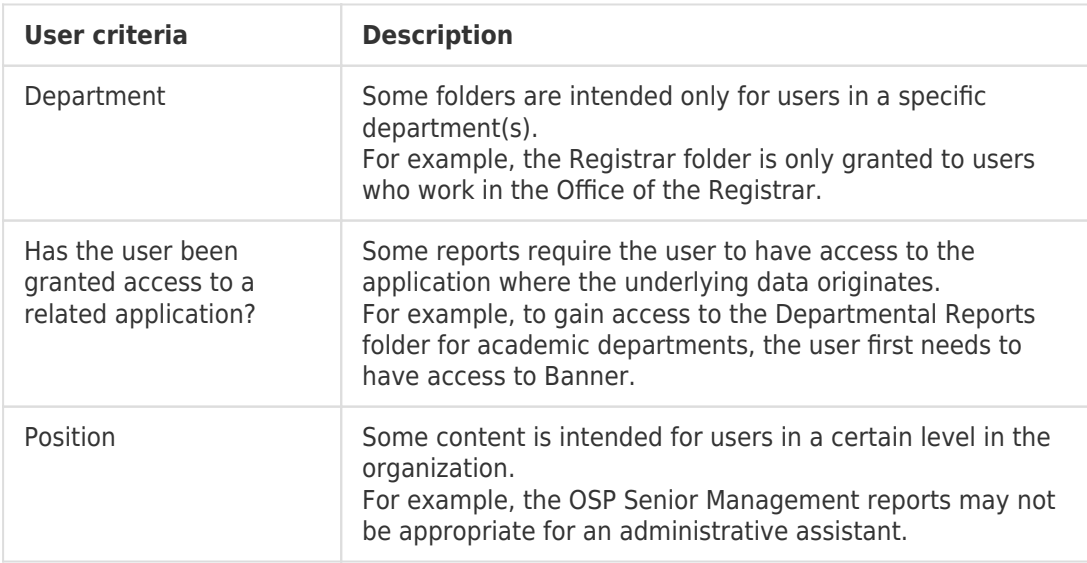

# **4. Approve or Deny a Request**

You (both the primary and backup approver) will receive an email when a new request is submitted. Only one of you should respond.

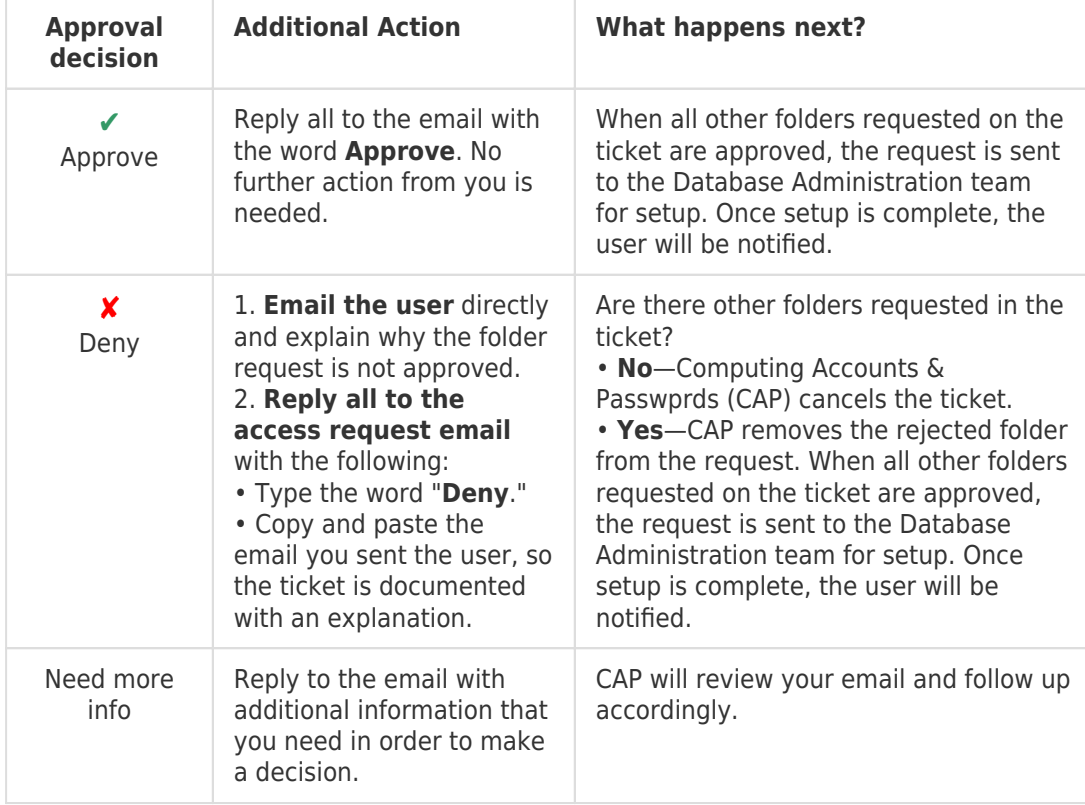